- 13 ISBN 9787302182177
- 10 ISBN 7302182175

出版时间:2009-3

页数:313

版权说明:本站所提供下载的PDF图书仅提供预览和简介以及在线试读,请支持正版图书。

## www.tushu000.com

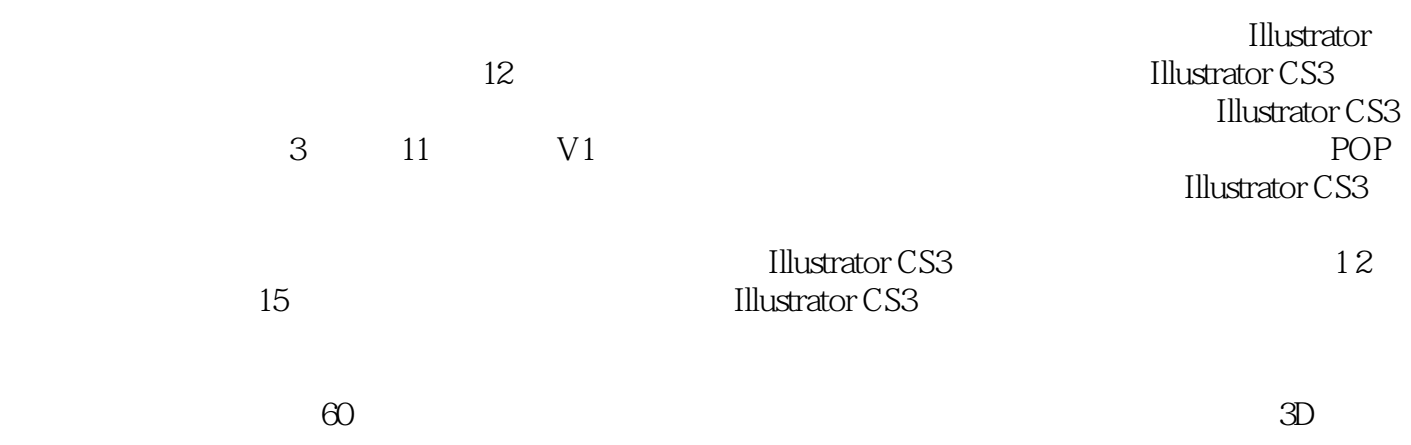

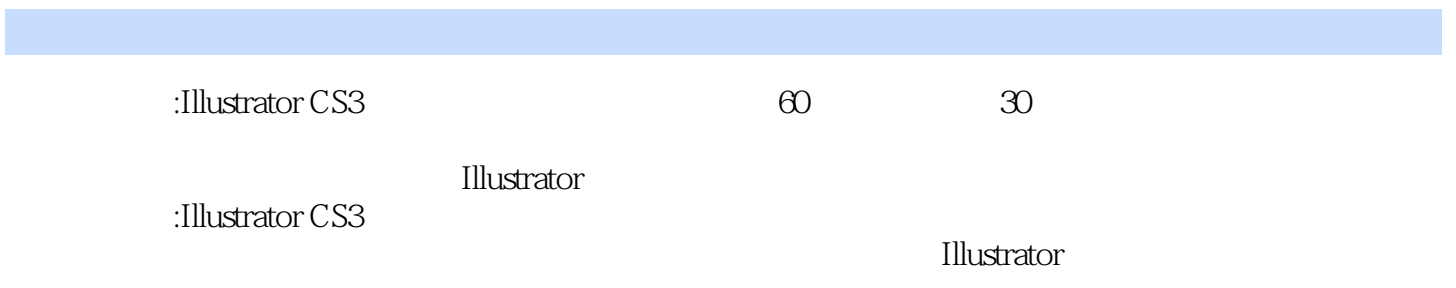

1 Illustrator1.1 21.1.1 21.1.2 31.2 51.2.1 51.2.2 61.2.3 71.3 Illustrator71.3.1 Illustrator 71.3.2 Illustrator 111.33 121.34 131.35 131.36 141.4 151.4.1 151.4.2 151.4.3 161.44 161.4.5 171.5 171.5.1 171.5.2 171.5.3 181.6 1212.1.2 19 2 2.1 212.1.1 212.1.2  $212.2$   $232.21$   $232.22$   $232.2.3$   $242.3$ 252.3.1 252.3.2 252.3.3 262.3.4 262.3.4 272.3.5  $282.4$   $292.41$   $292.42$   $302.43$  $3125$   $322.51$   $322.52$  " $322.53$   $342.6$ 3426.1 " " 342.6.2 " " 352.6.3 362.7 372.8 392.9 392.9 41 3 VI — 3.1 VI  $4331.1$   $4331.2$   $443.2$   $443.21$ 443.2.2 453.2.3 463.2.4 463.2.4 473.3.1 473.3.2 483.3.3 493.3.4 493.3.4 493.3.5 503.36 513.3.7 523.4 523.5 543.51  $543.52$   $553.6$  VI  $57.4$  — 4.1 614.1.1 614.1.2 614.2 624.2.1 624.2.2 634.2.3 644.3 644.3 644.3 1  $644.32$   $644.33$   $654.34$   $654.34$   $654.4$  " 664.5 " 674.5.1 " 674.5.2 " 674.5.3 "  $684.6$  684.6.1  $694.62$  694.7  $714.8$   $74.5$   $5.1$   $765.1.1$  $765.1.2$   $765.1.3$   $775.2$   $775.2.1$ 775.2.2 785.2.3 795.2.4 795.2.5 805.2.6 805.2.7 805.3 815.4 825.5 855.6 855.61 855.6.2  $865.63$   $875.64$   $875.7$   $885.8$  $925.10$   $925.10$   $925.10$  $945.11$   $996$   $-$  6.1 1016.1.1 1016.1.2 1016.1.3 1016.2 1016.2 1036.2.1  $1036.2.2$   $1036.2.3$   $1046.3$  $1056.4$   $1056.4.1$   $1056.4.2$   $1066.4.3$   $1066.4.4$ 1076.4.5 1086.5 1106.6 1106.6 1106.7 1126.8 2008 1136.9 1136.9 115 7  $-$  7.1 1177.1.1 1177.1.2 1177.1.3  $1187.2$   $1207.21$  " $1207.22$  "  $1217.23$  $1227.2.4$   $1227.2.5$   $1227.3$   $1237.3.1$  $1237.32$  1247.4  $1257.41$   $1257.42$   $1267.43$ 1267.4.4 1267.4.5  $1267.46$  1277.4.6  $1287.5$ 1287.6 1297.7 1327.7.1 1327.7.2 1327.7.3 1357.8 135 8 POP<sup>L</sup> — . 81 POP 1378.1.1 POP 1378.1.2 POP 1388.2 1388.2.1 "IS88.2.2  $1398.23$   $1408.24$   $1418.25$   $1418.3$  $1428.31$   $1428.3.2$   $1428.3.3$   $1438.3.4$   $1458.4$  $1468.4.1$   $1468.4.2$   $1468.4.3$   $1468.4.4$  $1478.4.5$   $1488.5$   $1488.6$   $1498.6.1$  $14986.2$   $15086.3$   $15186.4$   $1528.7$ 

 $1528.8$  1558.9 DM  $1568.9.1$  1578.9.2  $1588.9.3$   $1598.10$  POP159 9  $9.1$  1619.1.1 1619.1.2 1629.2 1629.2.1 1629.2.2 1649.2.3 1659.3 3D 1669.3.1 1669.3.2 1679.3.3 1689.3.4 ..1699.3.5 1699.3.6 3D 1709.4  $1729.4.1$   $1729.4.2$   $1729.4.3$   $1739.4.4$   $1739.5$  $1749.6$   $1749.6$   $1^{\circ}$   $1749.6$   $2$   $1759.63$ 1769.7 1779.8 CD 1799.9 1829.9.1 1829.9.2 1849.9.3 1849.10  $3D$  186 10 – 10.1 18810.1.1 18810.1.2 18810.2 18910.2.1 18910.2.2 19010.2.3  $19210.24$   $19210.3$   $19310.4$   $19310.41$  $19410.42$   $19510.43$   $19510.4.4$ 19610.4.5 19610.4.6 19710.5 19810.6  $198106.1$   $198106.2$   $199106.3$   $20010.7$  $20110.8$  20410.8.1  $20410.81$   $20410.82$   $20610.83$ 按键20710.9 拓展练习:制作蝴蝶结209第11章 动画设计—Illustrator与其他软件的协作11.1 关于动画设 21211.1.1 21211.1.2 21311.1.3 21311.1.4 21311.2 Illustrator 动画21411.2.1 为制作图层动画准备文件21411.2.2 导出SWF格式21511.2.3 在Flash中导入Illustrator文 21411.2.1<br>21611.3 Illustrator 21711.3.1 Illustrator Photoshop21711.3.2 Illustrator<br>31611.3 Illustrator 21711.3.1 Illustrator Photoshop21711.3 2 Illustrator 与Acrobat21811.3.3 Illustrator与InDesign21811.3.4 Illustrator与3dsmax21911.3.5 Illustrator与AutoCAD21911.4  $21911.41$   $22011.42$   $22111.43$   $22211.44$ 画文件22411.4.5 在Flash中制作动画22611.5 拓展练习:动感滑雪者229第12章 综合实例12.1 可爱的糖果  $23112.1.1$   $23112.1.2$   $23212.1.3$   $23312.1.4$   $23412.2$  $23512.21$   $23512.22$   $23712.3$   $23912.31$ 24012.3.2 24112.4 24512.4.1 24512.4.2 24612.4.3 24712.4.4 24912.4.5 25212.4.6  $25212.5$   $25312.5.1$   $25312.5.2$   $25612.5.3$ 25812.5.4 25812.6 26012.6.1 26112.6.2 26112.7 26312.7.1 26312.7.2 26512.8 CD 26512.8.1 26612.8.2 26712.9 26912.9.1 26912.9.2 26912.9.2 27012.9.3 27112.9.4 27312.10 POP 27312.101 27312.10.2 27512.10.3 27712.11 27812.11.1 27812.11.2 28012.11.3 Web 28112.12 CG 28312.12.1 28312.12.2 28412.12.3 28512.12.4 28812.13 28912.13.1 28912.132 28912.13.2 29012.13.3 29012.13.4 20312.13.5 20412.13.6 20512.13.7 20612.14 F1 29712.14.1 29712.14.2 30012.14.3 30212.14.4 30212.14.5 30412.15 30512.15.1 30512.15.2 30712.15.3 30912.15.4 31012.15.5 311

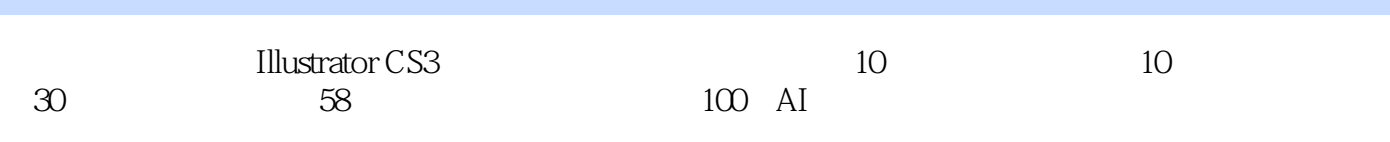

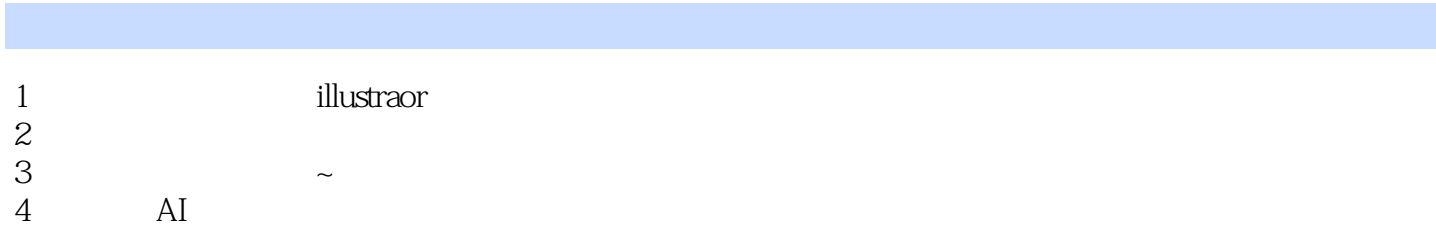

本站所提供下载的PDF图书仅提供预览和简介,请支持正版图书。

:www.tushu000.com